# Announcement: Extension Manage...

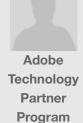

## Important announcement rega...

Jun 23, 2015 06:30 PDT

## Announcement: Extension ...

#### Adobe has stopped updating and maintaining Extension Manager.

The full announcement can be found here

We wanted to let you know our plans now so you have time to use alternatives to Extension Manager, described below. Extension Manager will continue to be available as a free web downloadin various versions with compatibility up to the CC 2014 versions of various creative desktop apps. In addition the final version of Extension Manager CC will be available via the Creative Cloud application for the foreseeable future.

### Why is this happening?

Extension Manager has a long history. It was introduced to Adobe as part of the acquisition of Macromedia, which used it to manage Dreamweaver extensions. Later, it added support for other Adobe products and was integrated into Creative Suite. All Creative Suite users had it installed by default, and it allowed them to install and uninstall extensions. Extension Manager allowed the product teams and developers to focus on core features without having to handle the intricacies of installing plug-ins, extensions, and panels in the right locations.

The introduction of Creative Cloud created new opportunities and changed how products are distributed. One large suite installation (with Extension Manager) is no longer the default. Instead, products are often installed individually, without Extension Manager. When users don't have Extension Manager, and they try to install an extension by double clicking install extensions, which they may not understand. This causes frustration and decreased use of extensions, and so greatly decreases the value of a standalone Extension Manager as a general installation solution.

#### What's happening and when

To leverage the opportunities provided by Creative Cloud and to improve the whole extension installation experience, we have integrated the core of Extension Manager into the Creative Cloud desktop application and built a whole new marketplace experience for extensions and other content into the Adobe Add-Onswebsite. Once users see an extension they want to acquire, they click a button and the extension is installed by the Creative Cloud application. The user does not have to see or use Extension Manager during this seamless installation. Furthermore, the extension can not be synced across all your Creative Cloud-enabled computers and updates are installed automatically. You can easily remove extensions using the website and even acquire products from a smartphone or tablet and have them automatically installed to your computer.

This is a much better user experience and provides a lot of value to users. Users now often expect software and data to sync between their devices – this is one of many new possibilities introduced with Creative Cloud.

#### **Adobe Products Impacted**

Dreamweaver

InDesign

InCopy

Photoshop

Illustrator

Premiere Pro

Prelude

Captivate

Flash Pro

### **Options & Next Steps**

If you are a developer or Adobe Exchange Producer, the following options are available to you:

- paid) or privately (free to named users), Learn more about sharing products privately
- If you still want to sell extensions through your own
  websites or via other channels you can build your own
  installer or provide instructions to your users for using
  Extension Manager command line functionality to install
  your extension. The Extension Manager command line
  tool is available for download at the following links:
  - Windows
  - Mac

If you are a user, the following options are available to you:

- Acquire extensions, plug-ins and other content using the Adobe Add-Ons website.
- Contact the developer of your extension and request that he/she create an installer for it.
- Users and Enterprises that are unable to use the Creative Cloud application or Adobe Add-Ons can still use the Extension Manager command-line tool, to install and remove your extensions. The command-line tool has been updated to support the next major release of Creative Cloud, v. 2.1.1.110.